## **Вставка регистрационного номера и даты**

Если на документе есть действующие согласования, то простым редактированием вставить регистрационные данные (номер и дату) нельзя, поскольку это будет изменение документа и все сделанные согласования станут недействительными. Для этого есть функционал вставки регистрационных данных до подписания документа, без нарушения согласования. Условие документ изначально должен был быть создан из шаблона.

Если вы создали образ документа из шаблона, до присвоения регистрационных данных (резервирования), то в вашей первоначальной версии не будет ни даты, ни номера.

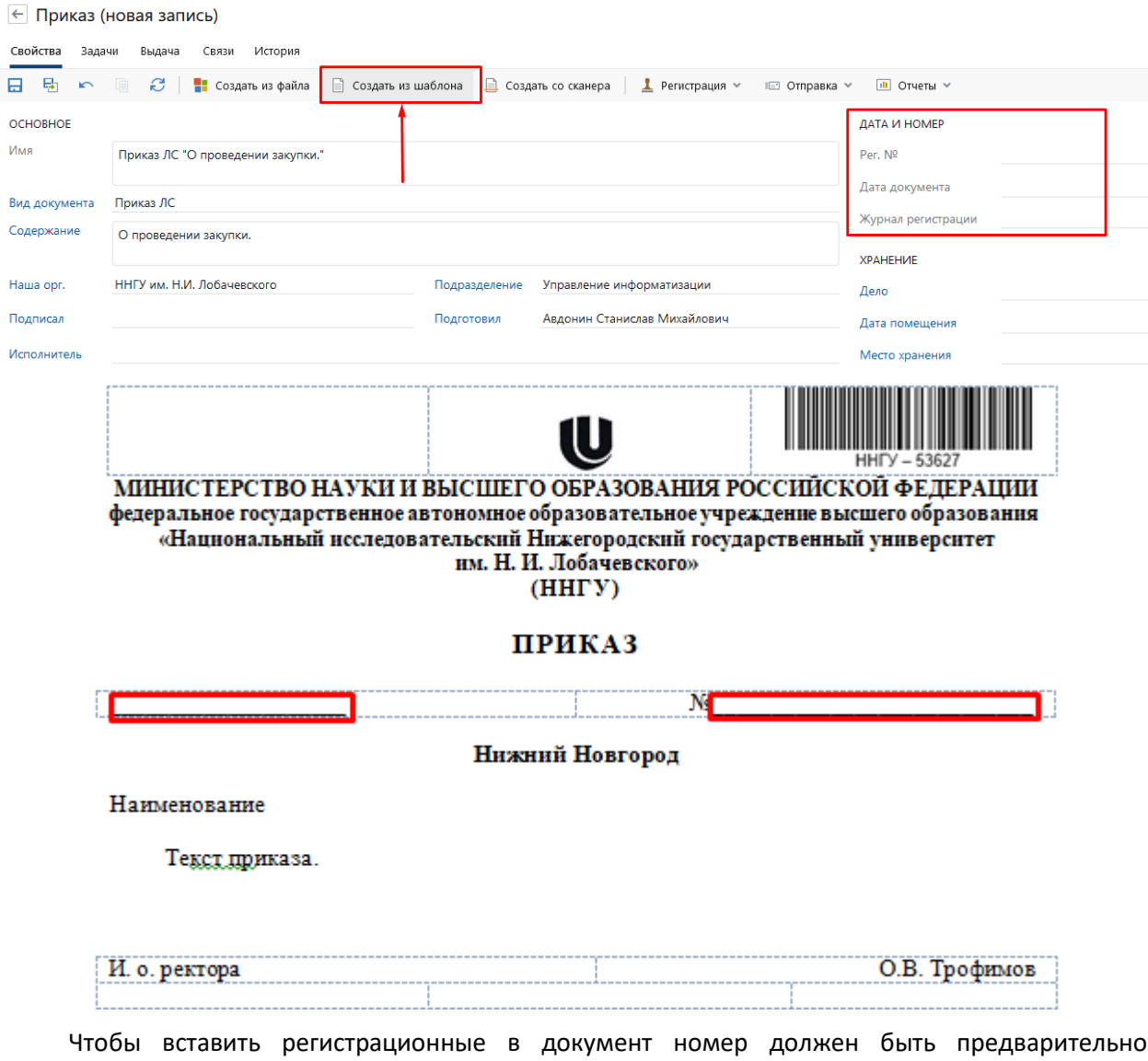

зарезервирован сотрудником, имеющим права на резервирование номера.

## ДАТА И НОМЕР

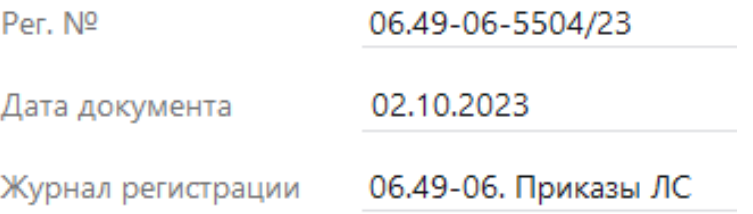

## Далее, мы выбираем «**Регистрация**», далее пункт «**Вставить рег.номер в документ**»

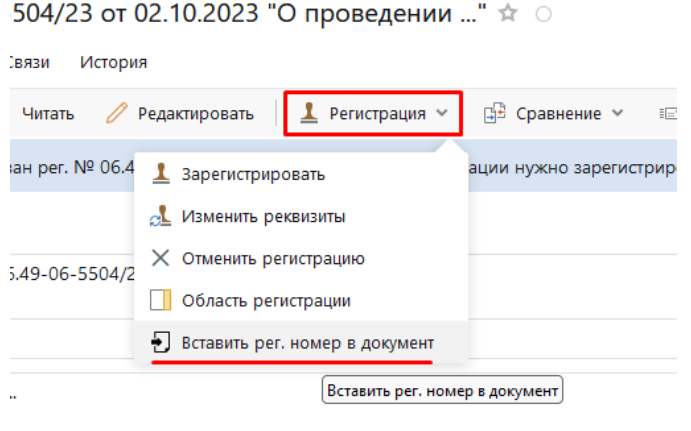

Получаем документ с уже впечатанными датой и номером, при этом не создалось новой версии документа и все согласования сохраняются.

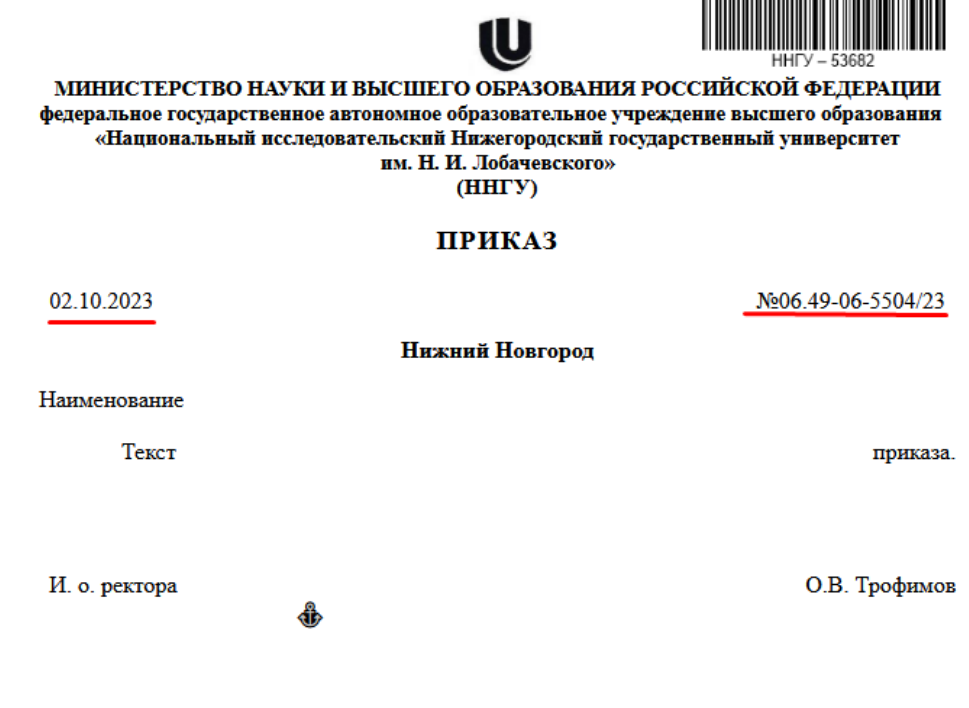